Lightweight Concurrency Primitives for GHC

> Peng Li Simon Peyton Jones Andrew Tolmach Simon Marlow

## The Problem

- GHC has rich support for concurrency & parallelism:
	- Lightweight threads (*fast*)
	- Transparent scaling on a multiprocessor
	- STM
	- par/seq
	- Multithreaded FFI
	- Asynchronous exceptions
- But…

### The Problem

- … it is *inflexible*.
	- The implementation is entirely in the runtime
	- Written in C
	- Modifying the implementation is hard: it is built using OS threads, locks and condition variables.
	- Can only be updated with a GHC release

## Why do we care?

- The concurrency landscape is changing.
	- New abstractions are emerging; e.g. we might want to experiment with variants of STM
	- We might want to experiment with scheduling policies: e.g. STM-aware scheduling, or loadbalancing algorithms
	- Our scheduler doesn't support everything: it lacks priorities, thread hierarchies/groups
	- Certain applications might benefit from application-specific scheduling
	- For running the RTS on bare hardware, we want a new scheduler

#### The Idea

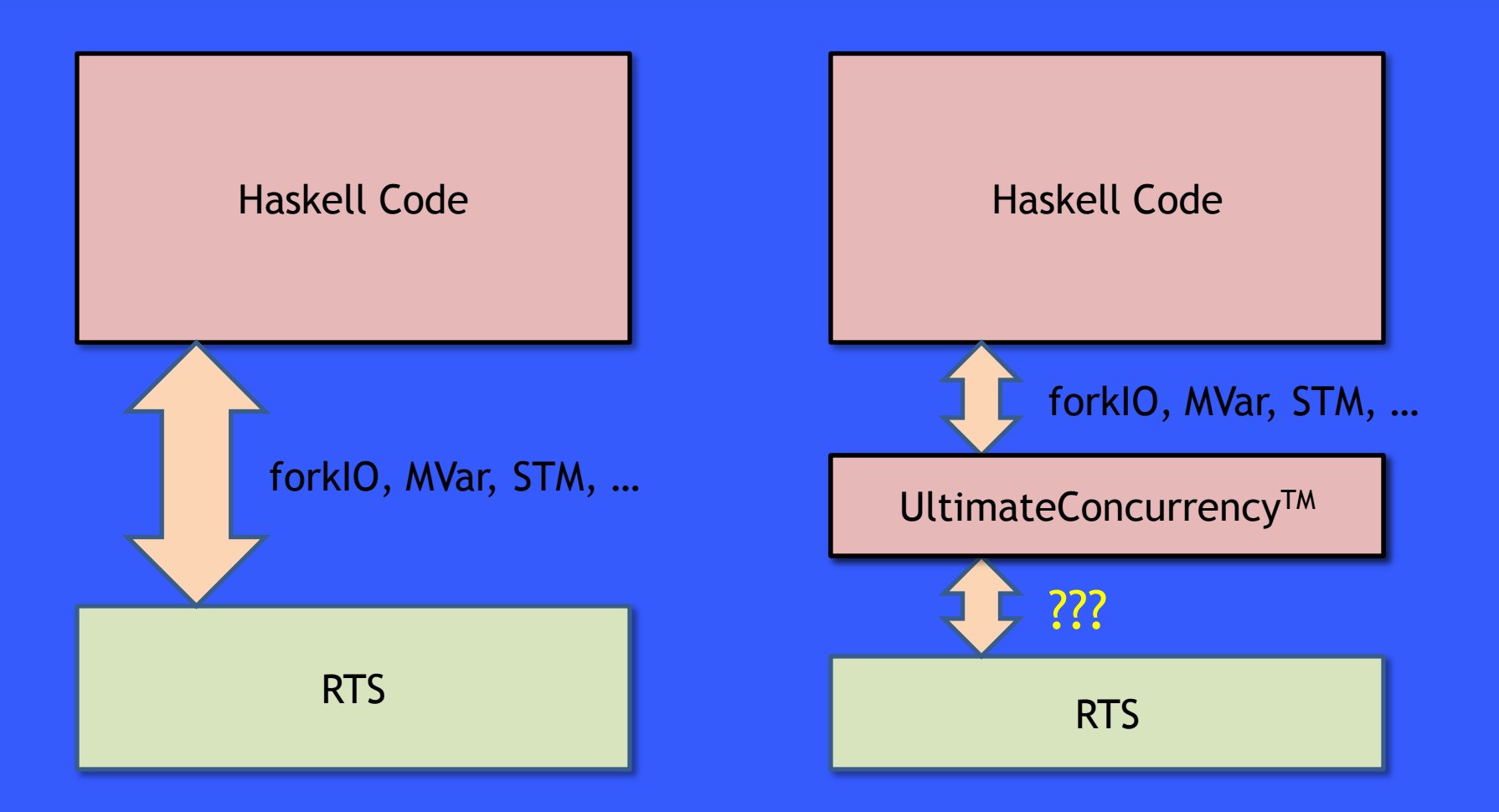

# What is ???

- We call it the *substrate interface*
- The Rules of the Game:
	- as small as possible: mechanism, not policy
	- We must have lightweight threads
	- Scheduling, "threads", blocking, communication, CPU affinity etc. are the business of the library
	- The RTS provides:
		- GC
		- multi-CPU execution
		- stack management
	- Must be enough to allow GHC's concurrency support to be implemented as a library

#### The substrate

```
------- (1) Primitive Transaction Memory
data PTM a
data PVar a
instance Monad PTM
newPVar :: a -> PTM (PVar a)
readPVar :: PVar a -> PTM a
writePVar :: PVar a -> a -> PTM ()catchPTM :: PTM a -> (Exception->PTM a)
         \rightarrow PTM a
atomicPTM :: PTM a -> IO a
------- (2) Haskell Execution Context
data HEC
instance Eq HEC
instance Ord HEC
getHEC :: PTM HEC
\frac{1}{2} waitCond :: PTM (Maybe a) -> IO a
wakeupHEC :: HEC -> IO ()
```
------- (3) Stack Continuation data SCont newSCont :: IO () -> IO SCont switch :: (SCont -> PTM SCont)  $\rightarrow$  10  $()$ ------- (4) Thread Local States data TLSKey a newTLSKey :: a -> IO (TLSKey a) getTLS :: TLSKey a -> PTM a setTLS :: TLSKey a -> a -> IO () initTLS :: SCont -> TLSKey a -> a  $\rightarrow$  IO () ------- (5) Asynchronous Exceptions raiseAsync :: Exception -> IO () deliverAsync :: SCont -> Exception  $\rightarrow$  10 () ------- (6) Callbacks rtsInitHandler :: IO () inCallHandler :: IO a -> IO a outCallHandler :: IO a -> IO a timerHandler :: IO () blockedHandler :: IO Bool -> IO ()

#### In the beginning…

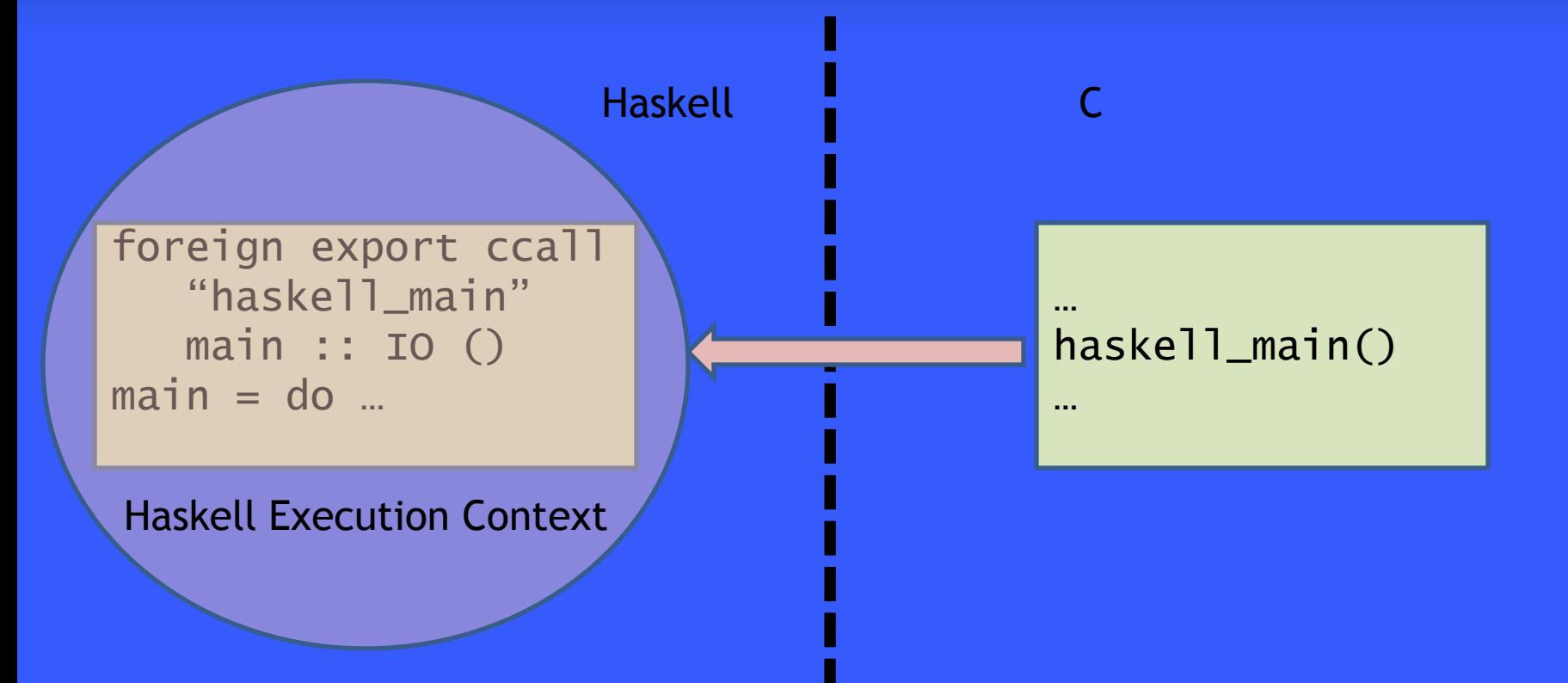

#### Haskell execution context

- Haskell code executes inside a HEC
- HEC = OS thread (or CPU) + state needed to run Haskell code
	- Virtual machine state
	- Allocation area, etc.

data HEC instance Eq HEC instance Ord HEC getHEC :: PTM HEC

• A HEC is created by (and only by) a foreign in-call.

• Where is the scheduler? I'll come back to that.

# Synchronisation

- There may be multiple HECs running simultaneously. They need a way to synchronise access to shared data: scheduler data structures, for example.
- Use locks & condition variables?
	- Too hard to program with
	- Bad interaction with laziness:

```
do { takeLock lk
   ; rq <- read readyQueueVar
   ; rq' < -if null rq then ...else ...
   ; write readyQueueVar rq'
   ; releaseLock lk }
```
– (MVars have this problem already)

#### PTM

#### • Transactional memory?

- A better programming model: compositional
- Sidesteps the problem with laziness: a transaction holds no locks while executing
- We don't need *blocking* at this level (STM's

retry)

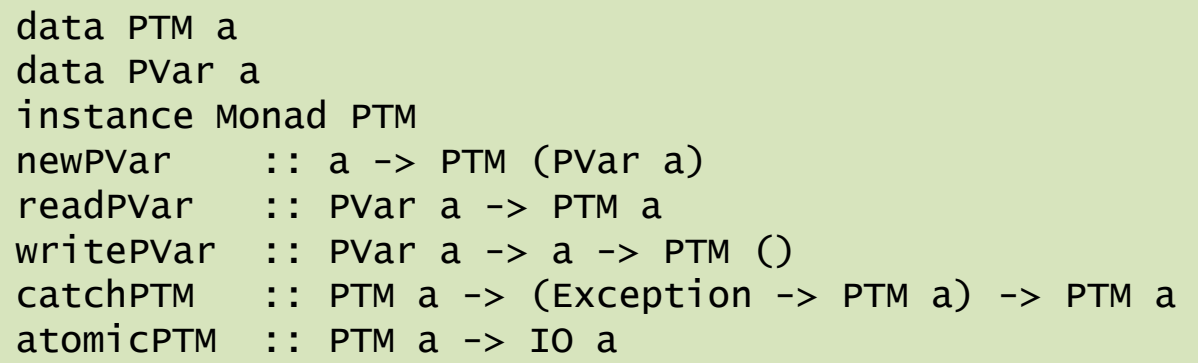

#### Stack continuations

• Primitive threads: the RTS provides multiple *stacks*, and a way to switch execution from one to anot PTM very important!

data SCont newSCont :: IO () -> IO SCOLL switch :: (SCont -> PTM SCont) -> IO ()

> Switches control to a new stack. Can decide not to switch, by returning the current stack.

## Stack Continuations

- Stack continuations are *cheap*
- Implementation: just a stack object and a stack pointer.
- Using a stack continuation multiple times is an (un)checked runtime error.
- If we want to check that an SCont is not used multiple times, need a separate object.

# Putting it together: a simple scheduler

• Design a scheduler supporting threads, cooperative scheduling and MVars.

```
runQueue :: [SCont]
runQueue <- newPVar []
addToRunQueue :: SCont -> PTM ()
addToRunQueue sc = do 
  q <- readPVar runQueue
 writePVar runQueue (q++[sc]) 
data ThreadId = ThreadId SCont
forkIO :: IO () -> IO ThreadId
forkIO action = do 
    sc <- newSCont action
    atomicPTM (addToRunQueue sc)
    return (ThreadId sc)
```
# yield

• Voluntarily switches to the next thread on the run queue

```
popRunQueue :: IO SCont
popRunQueue = do
   scs <- readPVar runQueue
   case scs of
      [] -> error "deadlock!"
     (sc:scs) \rightarrow dowritePVar runQueue scs
         return sc
yield :: IO ()
yield =switch \frac{s}{s} \sc -> do
    addToRunQueue sc
    popRunQueue
```
#### MVar: simple communication

• MVar is the original communication abstraction from Concurrent Haskell

> data MVar a takeMVar :: MVar a -> IO a putMVar :: MVar  $a \rightarrow a \rightarrow 10$  ()

- takeMVar *blocks* if the MVar is empty
- takeMVar is fair (FIFO), and singlewakeup
- resp. putMVar

### Implementing MVars

```
data MVar a = MVar (PVar (MVState a))
data MVState a = Full a [(a, SCont)]Empty [(PVar a, SCont)]
takeMVar :: MVar a -> IO a
takeMVar (MVar mv) = do
  buf <- atomicPTM $ newPVar undefined
  switch \sqrt{s} \c -> do
   state <- readPVar mv
   case state of 
    Full x \lceil \rceil \rightarrow do-
      writePVar mv $ Empty []
      writePVar buf x
      return c
    Full x \exists \mathbb{Q}((y, \text{wakeup}):ts) \rightarrow dowritePVar mv $ Full y ts
      writePVar buf x
      addToRunQueue wakeup
      return c
    Empty ts \rightarrow dowritePVar mv $ Empty (ts++[(buf)
      popRunQueue
  atomicPTM $ readPVar buf
                                                         This will hold the result
                                                          MVar is full, no other 
                                                       MVar is full, there are other
                                                        threads waiting to put.
                                                         Wake up one thread and
                                                                  return.
                                                         MVar is empty: add this 
                                                         thread to the end of the 
                                                          When switch returns, buf
                                                         will contain the value we 
                                                                    read.
```
#### PTM Wins

- This implementation of takeMVar still works in a multiprocessor setting!
- The tricky case:
	- one CPU is in takeMVar, about to sleep, putting the current thread on the queue
	- another CPU is in putMVar, taking the thread off the queue and running it
	- but switch hasn't returned yet: the thread is not ready to run. BANG!
- This problem crops up in many guises. Existing runtimes solve it with careful use of locks, e.g. a lock on the thread, or on the queue, not released until the last minute (GHC). Another solution is to have a flag on the thread indicating whether it is ready to run (CML).
- With PTM and switch this problem just doesn't exist: when switch's transaction commits, the thread is ready to run.

#### Semantics

• The substrate interface has an operational semantics (see paper)

$$
\begin{array}{ll}\n s \text{ fresh} & M \ s; \Theta; \emptyset; \\
 \xrightarrow{b} \text{return } s'; \Theta'[s' \mapsto (M', D')] & s \neq s' \\
 \hline\n S \ | \ (\mathbb{E}[\text{switch } M], D, h); \Theta \implies S \ | \ (M', D', h); \Theta' [s \mapsto (\mathbb{E}[\text{return } \Theta], D)]\n \end{array}\n \quad (Switch)
$$

• Now to flesh out the design…

#### Pre-emption

• The concurrency library should provide a *callbck handler*:

timerHandler :: IO ()

- the RTS causes each executing HEC to invoke timerHandler at regular intervals.
- We can use this in our simple scheduler to get pre-emption:

timerHandler :: IO () timerHandler = yield

# Thunks

- If two HECs are evaluating the same thunk (suspension), the RTS may decide to suspend one of them<sup>1</sup>
- The current RTS keeps a list of threads blocked on thunks, and periodically checks whether any can be awakened.
- The substrate provides another callback:

blockedHandler :: IO Bool -> IO ()

• Simplest implementation:

blockedHandler :: IO () blockedHandler = yield

can be used to poll

<sup>1</sup>**Haskell on a Shared-Memory Multiprocessor** (Tim Harris, Simon Marlow, Simon Peyton Jones)

#### Thread-local state

- In a multiprocessor setting, one global run queue is a bad idea. We probably want one scheduler per CPU.
- A thread needs to ask "what is my scheduler?": *thread-local state*
- Simple proposal:

data TLSKey a newTLSKey :: a -> IO (TLSKey a) getTLS :: TLSKey a -> PTM a  $setTLS$  :: TLSKey a -> a -> IO () initTLS :: SCont  $\rightarrow$  TLSKey a  $\rightarrow$  a  $\rightarrow$  IO ()

# Multiprocessors: sleeping HECs

- On a multiprocessor, we will have multiple HECs, each of which has a scheduler.
- When a HEC has no threads to run, it must idle somehow. Busy waiting would be bad, so we provide more functionality to put HECs to sleep: "execute the PTM

waitCond :: PTM (Maybe a) -> IO a wakeupHEC :: HEC -> IO ()

• A bit like STM's retry, but less automatic

transaction repeatedly until it returns Just a, then deliver a"

Poke the given HEC and make it re-execute its waitCond transaction.

#### Multiprocessor scheduler

- One scheduler (run queue) per CPU
- Scheduler has its own SCont

```
yield =
  switch \sqrt{s} \sc -> do
    addToRunQueue sc
    sched_var <- readTLS mySchedulerKey
    sched <- readPVar sched_var
    return sched
schedule sched_var = do
  thread <- waitCond popRunQueue
  switch \sqrt{s} \sc -> do
    writePVar sched_var sc
    return thread
```
# Foreign calls

- Foreign calls and concurrency interact:
	- in-calls from multiple OS threads (Haskell as a multithreaded foreign API)
	- an out-call may block, we want to schedule another Haskell thread when this happens
	- out-calls can make in-calls (callbacks)
	- sometimes, out-calls need to be made in a particular OS thread ("bound threads")
- All of the above can be implemented in the concurrency library, all we need are some small additions to the substrate…

# Foreign calls, cont.

#### • Two concurrency library callbacks:

inCallHandler :: IO a -> IO a outCallHandler :: IO a -> IO a

- When an in-call happens, the RTS
	- makes a new HEC,
	- executes inCallHandler (f args…)
	- inCallHandler can e.g. create a new scheduler, or add this thread to the run queue of an existing scheduler (GHC currently does the latter)
- For each out-call
	- the compiler generates outCallHandler (f args…)
	- outCallHandler can e.g. arrange to switch to another HEC to make the call, or wake up another HEC to schedule more Haskell threads.
- The scheduler support for the full FFI is complex, but the substrate is simple.

## Asynchronous exceptions

- Phew
	-
	-
	-
	-
	-
- 

# **Performance**

• Time in (s):

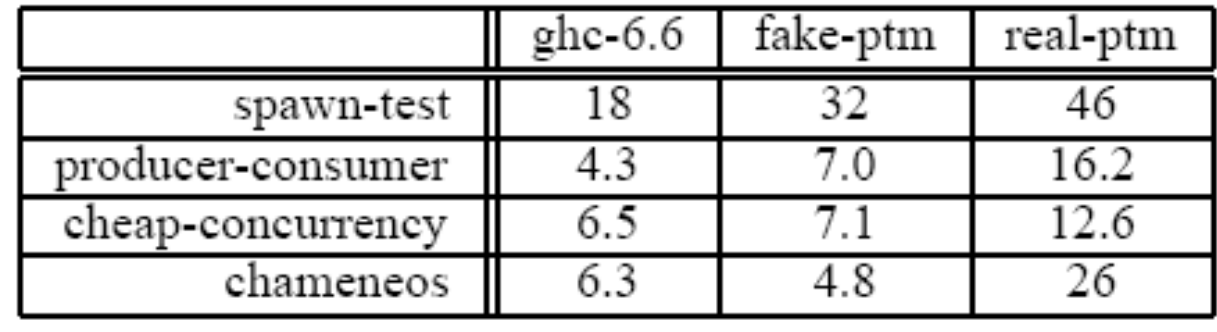

- spawn-test: benchmarks forkIO
- the others benchmark MVar performance
- fake PTM: PTM implementation with no atomicity
- real PTM: based on existing STM implementation
- Prototype concurrency library is 2-4 times slower than existing RTS.

#### Performance

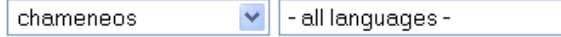

#### chameneos benchmark

Read J the benchmark rules. Symmetrical thread rendez-vous requests N=5,000,000 (Check that Error or Timeout happened at other values of N with chameneos full data).

Show

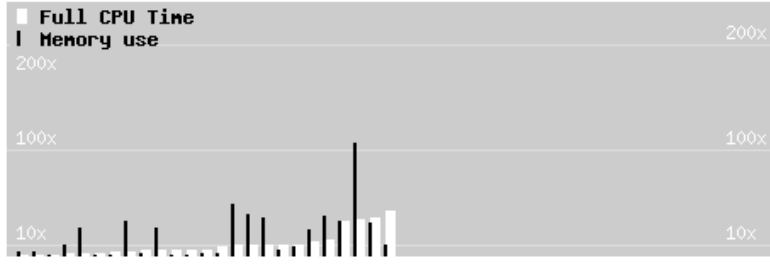

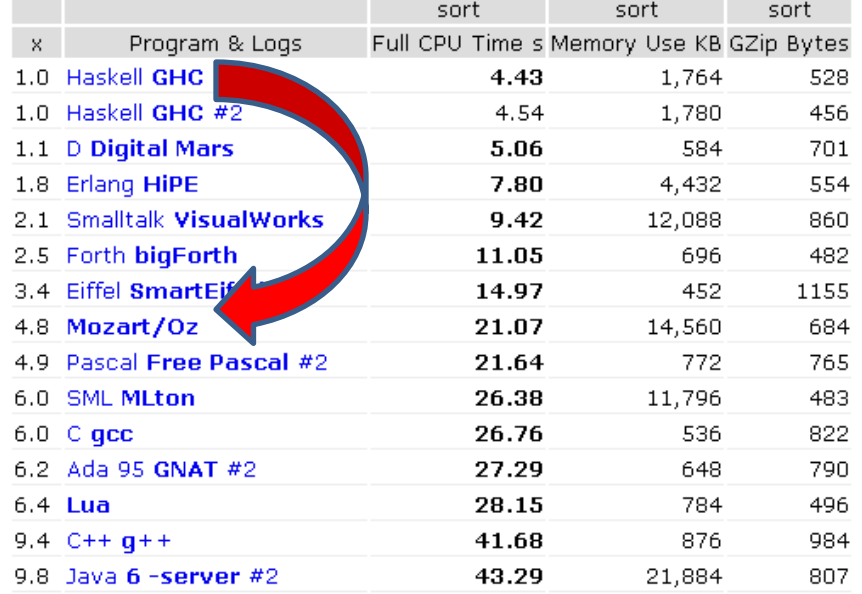

**Frequently Asked Qu** 

# The (lack of a) conclusion

- We get a great research platform...
- Is a factor of 2-4 a reasonable price to pay for the extra flexibility?
	- For concurrent programs, performance of concurrency is not usually the bottleneck
	- but the scheduler might be critical for *parallel* performance
	- STM on top of PTM is possible, but hairy
- Most users don't care about the extra flexibilty
- better reliability (maybe), but is it really easier to debug?
- Have to worry about: the scheduler being pre-empted, blocking, running out of stack (non-issues with the C version)
- The "scheduler tax" is high: a scheduler must implement blocking, MVars, STM, FFI, asynchronous exceptions, par. Few people will write a scheduler, most likely we'll provide an extensible one.
	- could we just make the existing scheduler extensible?
- Major issues for users are debugging concurrency, and debugging parallel performance. Does this enable improvements there?